**Biblioteca Estudiantil IES Manuel Marchetti "De estudiantes para estudiantes"**

**Para ingresar puedes usar este código QR o conseguir el enlace al drive mediante el delegado o delegada de tu curso.**

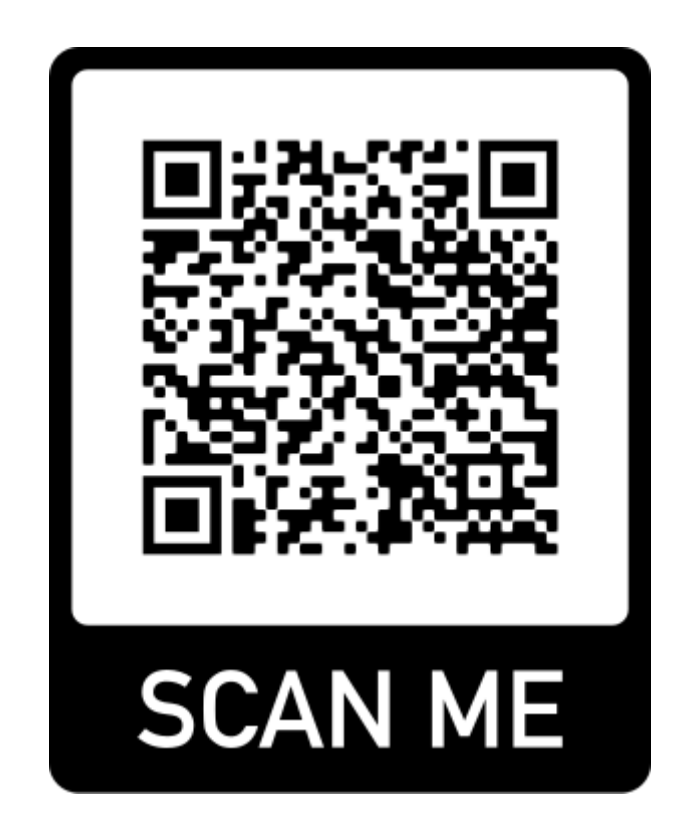

**Si eres delegado o delegada recuerda que puedes pedir el enlace en el grupo de whatsapp de delegados**